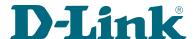

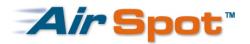

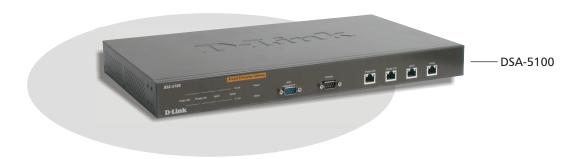

# **4-Port AirSpot Gateway**

# With 2 WAN Ports for Double Internet Bandwidth

The DSA-5100 AirSpot Gateway is a cost-effective device for business and public organizations such as schools, hospitals and conventions to create a wired or wireless hot spot. This Public/Private Hot Spot Gateway is an Ethernet-based gateway designed to provide free or fee-based broadband connection to the public users while at the same time providing a separate and secure private network that shares the same Internet connection. If your business relies on public patronage, you have a way to give customers access to the Internet, or to networked printers and other resources. If you're a private company that wants to offer wireless Internet access for your employees, you can do so with the confidence that you're still maintaining a secure private network that a wireless user will never see. Connect a D-Link wireless access point to the DSA-5100 and you've got a wireless hot spot. Connect a D-Link switch and your back office computers and printers can share the same broadband connection.

## **Double Internet Bandwidth**

The DSA-5100 provides 2 WAN ports to double the Internet connection bandwidth. The WAN ports supports 802.3ad Link Aggregation industry standard and can be bonded together into a load-sharing port trunk to eliminate bottlenecks in heavy Internet access environments. The DSA-5100 provides bandwidth management tools for you to assign rational bandwidth usage of the 2 WAN ports.

## **Total Wireless Management Solution**

The DSA-5100 Network Access Control System (NACS) provides functions beyond the AAA standard. Its 4A management solution supports not only Authentication, Authorization and Accounting (AAA), but also Administration for all wireless (and wired) network users. The gateway has a built-in database of up to 60 customized access management rules and up to 2,000 user accounts. The DSA-5100 can support up to 400 users on-line at any single moment. The gateway also supports POP3, RADIUS, and LDAP external authentication for larger-scale hot spot networks. Other features IP plug and play, user bandwidth control, network policy enforcement, customizable user timer, login/logout web-page, online traffic monitoring, and URL redirection provide a number of different ways for your organization to configure and manage your hot spot as either as a free or revenue-generating service.

## **Comprehensive Network Protection**

The DSA-5100 includes a built-in DHCP server and a built-in high-speed routing engine, an easy-to-use web-based graphical user interface (GUI) with SSL protection to securely and quickly configure the device. Configuration is also capable through the device's RS-232 console port. To prevent unwanted Internet intruders from accessing your network, the DSA-5100 has a built-in Security Firewall with Denial of Service (DoS) prevention. With IP PnP (Plug and Play) and IP/port redirection provided by the DSA-5100, users connecting to the hot spot don't need to re-configure their computer's settings to send or retrieve e-mail or access the Internet.

## **Ideal Hot Spot Solution**

Capable of serving hundreds of simultaneous, discrete users, the DSA-5100 gateway is the perfect system for a mid-size enterprise and organization to provide a wireless hot spot. In a matter of just a few minutes, your business or organization can provide a wired or wireless hot spot while still maintaining a private network that the public will never see. Whether you're an enterprise, merchants association, factory, hospital, school, or public library, the DSA-5100 is your instant hot spot solution.

## AirSpot Gateway

## Functions & Features

## Simplified wireless connection for end users

- No extra software required at end-user side
- No IP setting change on end-user computers
- Friendly end-user connection to login page from web browser
- Minimized training cost for hot spot service providers

## Beyond the AAA, total wireless management

- Satisfies 4 requirements of WLAN management: Authentication, Authorization, Accounting, Administration (4A)
- Built-in end-user database with maximum 60 customizable access management rules for different groups
- Multiple external authentication systems support: RADIUS, POP3, POP3S, LDAP/AD
- Simultaneous support of multiple external authentication hosts
- Rational assignment of bandwidth usage through a bandwidth management tools
- Wireless Access Point on-line status monitoring through Monitor IP function
- Remote system maintenance in safe mode through SSL encryption

## Complete security features

- Multi-layer traffic control from L2 to L4 with 802.1x standard integration
- End-user account information protection through SSL encryption at login
- Customizable packet filtering rules through group policies to manage end-users' access
- End-user access time control through login schedules management
- Multiple protection mechanisms against DoS attacks

## Integrated accounting engine

- Multiple accounting mechanisms
- RADIUS and local-based account records support

## **Technical Specifications**

## Hardware

### **Device Ports**

- 2 WAN ports (10/100BASE-TX Ethernet) with 802.3ad LACP Link Aggregation support
- 1 private LAN port (10/100BASE-TX Ethernet) with 802.1q VLAN tag support
- 1 public LAN port (10/100BASE-TX Ethernet) with 802.1x authentication support
- 1 RS-232 console port
- 1 RS-232 auxiliary port (reserved for thermal printer connection)

#### **System Performance**

- Maximum concurrent users supported: 400 users
- Maximum network throughput: 90Mbps

## **Dynamic Memory (RAM Buffer)**

128MB

#### Flash Memory (Firmware)

#### **LED Indicators**

- Power (per device)
- Status (per device)
- Link/Activity (per WAN/LAN port)

## Software Features

## Networking

- NAT, router and bridge modes
- NAT Plug and-Play
- Static IP, DHCP client and PPPoE client on WAN1 interface
- Static IP, DHCP client and 802.3ad (under static IP) on WAN2 interface
- Built-in DHCP server
- DHCP relay
- Built-in NTP client
- HTTP proxy

- Destination IP/port redirect
- Inter-IP-segment roaming - IPSec (ESP), PPTP and H.323 pass-through (under NAT)
- Virtual Server Mapping
- DMZ Server Mapping
- Static Route Mapping

#### **User Management**

- Maximum local user accounts in built-in database: 2,000 accounts
- Optional MAC address locking with local user database
- Maximum guest accounts: 10 accounts
- MAC ACL
- Maximum number of on-line users: 400 users
- Maximum number of authentication/authorization policies: 5 policies
- External authentication database support: POP3, POP3S, RADIUS, LDAP, Windows domain
- Allow/disallow multiple login
- User login schedule control
- Customizable logout timer
- Customizable guest session time control
- MAC/ IP address pass-through
- GRIC roaming in
- Customizable Black List
- Local/RADIUS accounting

## **Security Policy**

- Secure HTML login page (SSL)
- 64-bit, 128-bit WEP encryption
- 802.1x user authentication (EAP, MD-5, EAP-TLS)
- Maximum 802.1q VLAN (for LAN ports): 32 VLANs
- VLAN tag range from 2 to 4094
- Machine/Subnet DoS protection
- Customizable packet filter rules by group

## **Technical Specifications**

#### **Administration**

- On-line status monitoring/traffic data history
- SSL protected administration/user authentication interface
- IP monitoring
- Customizable user login/logout web interface
- Targeted URL redirect after successful login
- Console administration interface
- Web-based administration interface
- SSH remote administration interface
- SNMP v.2 management standard
- External SYSLOG server
- User bandwidth control
- Remote firmware update
- Configuration data backup/restore

## **Software Specifications**

## Networking

## **WAN Fail Condition Handling**

- WAN fail condition detection using ICMP echo mechanism to ping default gateway and DNS periodically
- 2 configurable options prior to WAN failure:
   Display error message and block all access
   Allow free access without control

## **Policy Routing Profiles**

- 6 sets of policy routing rules
- 10 rules for each policy routing set

## **NAT/Router Dual Mode Operation**

Each VLAN/LAN port separately configurable to different modes of operation

## **Destination IP/Port Redirection**

Maximum 40 definable IP/port redirection rules to force data packets to be redirected from one destination to another destination

## **Non-Authentication Private LAN Port**

(For connection to desktops and servers) Hosts on Private LAN still under control of firewall rules

## **Bridge Mode**

- DSA-5100 can be set up as a bridge for easier network integration
- Limitations in bridge mode:

All device interfaces are bridged; VLANs are disabled Available only when WAN port is set to static IP address

## **First WAN Port Connection Methods**

- Static IP address
- DHCP client
- PPPoE client

## **Second WAN Port Connection Methods**

- Static IP address
- DHCP client

#### **Built-In DHCP Server**

- Each LAN port independently configurable/enabled
- Configurable functions: IP pool, leasing time, WINS, DHCP relay, DNS (per port, primary, secondary)
- (per port, primary, secondary)
   Default IP of Public LAN: 192.168.1.40
   Default IP of Private LAN: 192.168.0.40

## **NAT Application Protocol Pass-Through**

When client is under NAT segment, following protocols can be passed through: IPSEC (ESP), PPTP/L2TP, H.323

### **HTTP Proxy**

Maximum 10 sets of external proxy servers

### **Inter-Segment Roaming**

Authenticated users can roam between VLAN segments without changing their network settings or re-login to system

## **Static Route Mapping**

- Maximum 6 sets of policy routing rules
- Maximum 10 rules per policy routing set

## Virtual Server Mapping

Maximum 40 configurable mapping rules

## **DMZ Server Mapping**

Maximum 40 configurable DMZ server mapping rules

#### IP Plug-and-Play Support

Clients can use their existing pre-configured IP address to access Public LAN or Private LAN port without changing their IP settings \*

**AirSpot Gateway** 

\* This function (1) not supported in bridge mode, (2) does not allow any L3 switch between clients and DSA-5100.

## **User Management**

### Access Control to LAN Port

Users must login first to gain network access

#### Group

- Maximum 6 user groups (1 guest group, 5 definable user groups)
- Each group configurable to have own name, filter rules, routing, bandwidth control and schedule control

#### **MAC Address Control**

Maximum 40 sets of MAC addresses

#### **External User Database Failure Condition Handling**

Displays error message with administrator's contact information

## **Logout Method**

- Manual logout (password & ID key-in required)
- By closing logout window (once user-friendly logout enabled)

#### **Login Method**

- Automatic login through user's cached login information
- Customizable maximum remembrance of user ID

## **Multiple User Databases**

Simultaneous support of multiple internal/external user databases for authentication

## **Guest User Configuration**

Maximum 10 predefined guest accounts configurable as active or inactive

## **Local User Accounts**

- Maximum 2000 user accounts
- User accounts configurable to associate with individual MAC addresses
- Case-insensitive user IDs

#### **RADIUS Authentication**

- Primary/secondary RADIUS servers support for fault-tolerant user authentication
- RADIUS authentication protocols supported: PAP, CHAP
- RADIUS attributes supported: Session Timeout, Idle Timeout

## LDAP User Database

- Microsoft Active Directory support
- Configurable fields: LDAP server IP, port number, Base DN

## POP3 Authentication

## **Software Specifications**

#### **POP3S Authentication**

Primary/secondary POP3 mail server with SSL support

#### **Windows Domain Authentication**

Microsoft NT domain controller support

## **Transparent Windows Domain Login**

Automatic login to DSA-5100 upon user's successful login to Windows domain \*

\* Windows 2000 domain controller support only

#### **GRIC Roaming**

GRIC users can use DSA-5100 UAM to login to controlled network

## **Definable Guest Permission**

Maximum 10 definable filter rules

#### **Black List**

Maximum 5 Black Lists to disallow up to 50 pre-defined user accounts from network access

#### **User Login Schedule Profile**

Maximum 5 schedules to control matrixes by the hour

#### **Guest Session Time Control**

1 to 12 hours' limit (default: no limit)

#### Local/RADIUS Accounting

- Local accounting mode generated CDR-liked recorder containing fields:

Start time

End time

User ID

User MAC User IP

Packets In

Bytes In

Packets Out

Bytes Out

- RADIUS accounting mode accounting attributes: \*

User-Name

Calling-Station-ID

Framed-IP-Address Acct-Terminate-Cause

Acct-Input-Octets

Acct-Output-Octets

Acct-Input-Packets

Acct-Output-Packets

\* Generated using standardized RADIUS accounting protocols and put on RADIUS server

## **Firewall**

## **Firewall Profiles**

- 6 sets of IP filtering rules (50 rules for the Global set, 10 rules for each set of other IP filters)
- Following fields can be applied to machines and subnets controlled by DSA-5100:

Protocol

Port/port range

Source MAC

Source/destination interface

Source/destination IP address/segment

#### Walled Garden

IP/IP segments defined in Walled Garden can be visited prior to user login

## **Machine/Subnet DoS Protection**

- NMAP FIN/URG/PSH
- Xmas Tree
- SYN/RST
- Ping of Death
- Null Scan
- SYN/FIN

## **Administration**

### Customizable User Login/Logout Page

- Uploaded login/logout page may include images
- Image size for all uploaded images limited to 512KB
- Login/logout pages can be enabled/disabled through 128-bit SSL

## **AirSpot Gateway**

## **Home Page Support**

- System administrator can customize home page
- 2 firmware versions for different regions using different default home pages
- Default homepage for USA: www.dlink.com
- Default homepage for other areas: www.dlink.co.uk

## **Authentication Policy**

- 5 sets of management types (including 1 default management type) distinguished by postfix
- Postfix of default group can be omitted for users in default group
- Each management type can be associated with a Black List and an authentication database
- Users in a management type can belong to different user groups according to various pre-defined attribute-matching rules

### **Online User Monitoring**

- Real-time monitoring tool containing following fields:

User ID

ID

MAC address

Packets In/Bytes In

Packets Out/Bytes Out

Idle time in seconds

- System administrator can logout online users individually from monitoring function

#### Off-line Usage History

- History file contains following fields:

Start/End Time

User ID

ΙP

MAC Address

Packets In/Bytes In

Packets Out/Bytes Out

- History log file can be periodically sent to system administrators in pre-defined time interval from 1 hour to 24 hours through email system
- Generated history log files can be kept maximum 4 days
- Customizable received administrator mail account and received history mail account
- History log accessible from specific IP address
- Local time display on history log

#### Web-Based Administration

SSL protected

## **Serial Console Management Functions**

- Restore to factory default
- Change administrator's password
- Network debug utilities
- Device service status check

## SSH Remote Management Functions

- Restore to factory default
- Change administrator's password
- Network debug utilities
- Device service status check

## Remote Firmware Upgrade

Via a web-based administration UI

## **External SYSLOG**

External SYSLOG server can store log data for DSA-5100.

#### **Monitor IP List**

- Using ICMP echo mechanism, DSA-5100 checks accessibility for all devices configured in Monitor IP List
- Maximum 40 sets of IP can be defined in Monitor IP List
- If any device in this list loses contact, DSA-5100 will send an alarm message to its system administrators via e-mail

## SNMP Support

SNMP v.2c read-only access (basic MIBs only)

## Welcome E-Mail Message

- Contains guidance to access DSA-5100
- This message will be sent when users try to receive e-mail before actually logged into DSA-5100 \*

<sup>\*</sup> Supports POP3 protocol

## **Technical Specifications**

## **AirSpot Gateway**

## MAC/IP Pass-Through

Provides 100 sets of IP addresses and 100 sets of MAC addresses, which can bypass login procedure but still have all general user permissions applied

#### **Idle Timeout**

Provides different idle timeouts for guest groups

#### Sorry Page

- Mechanism to detect abnormal status of Internet connection and backend systems
- Displayed when WAN or external user database fails
- Sorry page will replace login page until abnormal status is recovered

#### **Max Bandwidth Control**

- Configurable bandwidth control to limit all groups
- Bandwidth control customizable by group in KB/MB per second (64KB, 128KB, 256KB, 512KB, 1MB, 2MB, 5MB, 10MB, unlimited)

#### Wizard Support

Setup wizard for easy system configuration

#### **Specific User Account Support**

- Provides manager account
- Can only access specific pages (e.g. Authentication Policies, Group Configuration, Black List Configuration, Guest User Configuration, Roaming Configuration, User Control, Upload File)
- If access to other pages attempted, system will display alarm message

#### Certificate to Upload

Provides upload customer key page and upload customer certificate page for user upload certificate

#### **API Support**

Provides API following attributes:

- Package size translated (in bytes)
- Timeout control
- Kick off users

## Physical & Environmental

110 to 240 VAC 50/60Hz Internal universal power supply

## **Dimensions**

425 mm (W) x 240 mm (D) x 44 mm (H) (device only) 19-inch rack-mount width, 1 U height

#### Weight

3.3kg (device only)

## **Operating Temperature**

5 to 45 C

## Storage Temperature

-25 to 55 C

## **Operating Humidity**

5% to 95% non-condensing

## **EMI Certification**

- FCC Class A
- CE Class A

## Safety Approval

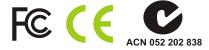

## **Ordering Information**

DSA-5100

4-Port AirSpot Ticket Printer

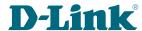

TEL: 1-714-885-6000 TEL: 1-905-8295033 TEL: 44-20-8731-5555 Europe Germany TEL: 49-6196-77990 TEL: 33-1-30238688 France Netherlands TEL: 31-10-282-1445 Belgium Italy TEL: 32(0)2-517-7111 TEL: 39-2-2900-0676 Iberia Sweden TEL: 34-93-4090770 TEL: 46-(0)8564-61900 Norway Denmark Finland Singapore Australia China India Middle East (Dubai) TEL: 9714-3916480
Turkey TEL: 90-212-335-2553 Egypt Israel Latin America Brasil

Russia

South Africa

TEL: 47-23-897189 TEL: 45-43-969040 TEL: 358-9-2707-5080 TEL: 65-6774-6233 TEL: 61-2-8899-1800 TEL: 86-10-5863-5800 TEL: 91-022-2652-6696 TEL: 202-414-4295 TEL: 972-9-9715700 TEL: 56-2-232-3185 TEL: 55-11-55039320 TEL: 27-1266-52165 TEL: 7-095-744-0099 TEL: 886-2-2910-2626 TEL: 886-2-2916-1600

FAX: 1-905-8295223 FAX: 44-20-8731-5511 FAX: 49-6196-7799300 FAX: 31-10-282-1331 FAX: 32(0)2-517-6500 FAX: 39-2-2900-1723 FAX: 34-93-4910795 FAX: 46-0 )8564-61901 FAX: 47-22-309085 FAX: 45-43-424347 FAX: 358-9-2707-5081 FAX: 65-6774-6322

FAX: 1-866-743-4905

FAX: 61-2-8899-1868 FAX: 86-10-5863-5799 FAX: 91-022-2652-8914 FAX: 9714-3908881 FAX: 90-212-335-2500 FAX: 202-415-6704 FAX: 972-9-9715601 FAX: 56-2-232-0923 FAX: 55-11-55039322 FAX: 27-1266-52186 FAX: 7-095-744-0099#350

FAX: 886-2-2910-1515

Rev. 01 (Sep. 2004)

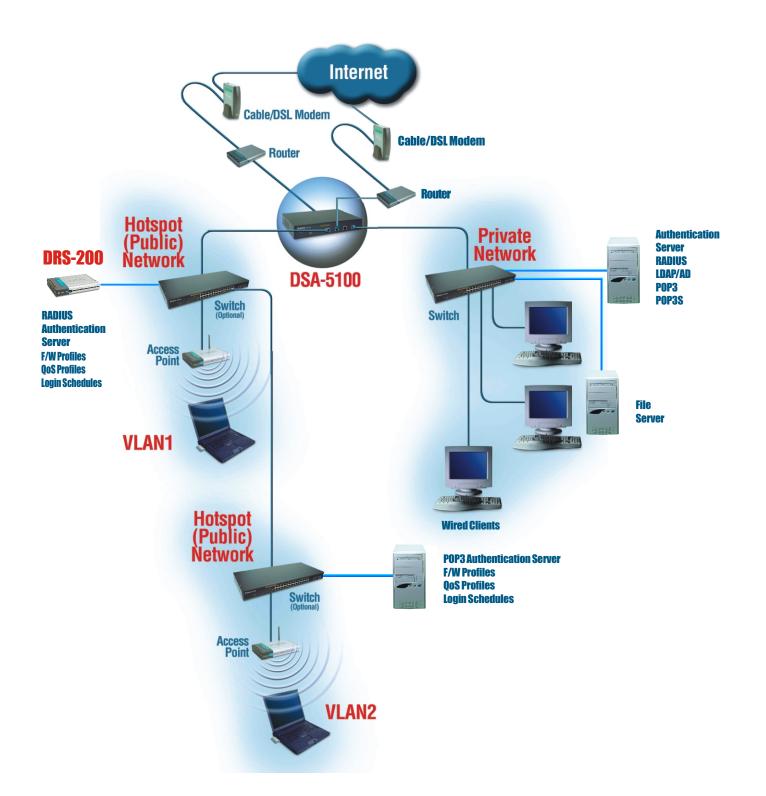

To cost-effectively double your Internet bandwidth, you can (1) connect both WAN ports of your AirSpot Gateway to two separate lower rate/lower charge broadband lines, then (2) allocate your users/servers' traffic to different WAN ports to create an even load balance.

Free Manuals Download Website

http://myh66.com

http://usermanuals.us

http://www.somanuals.com

http://www.4manuals.cc

http://www.manual-lib.com

http://www.404manual.com

http://www.luxmanual.com

http://aubethermostatmanual.com

Golf course search by state

http://golfingnear.com

Email search by domain

http://emailbydomain.com

Auto manuals search

http://auto.somanuals.com

TV manuals search

http://tv.somanuals.com